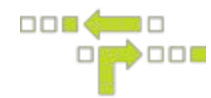

## **Options/syntaxe de recherche avancée**

Une structure de ciblage est une chaîne qui représente une recherche d'objets ponctuelle. Les opérateurs utilisés dépendent entièrement du contexte de la recherche et de la compatibilité avec le sous-système.

[API](https://apis.fleetfreedom.com/wss/)

## **Format**

operator:termes termes

## **Exemples**

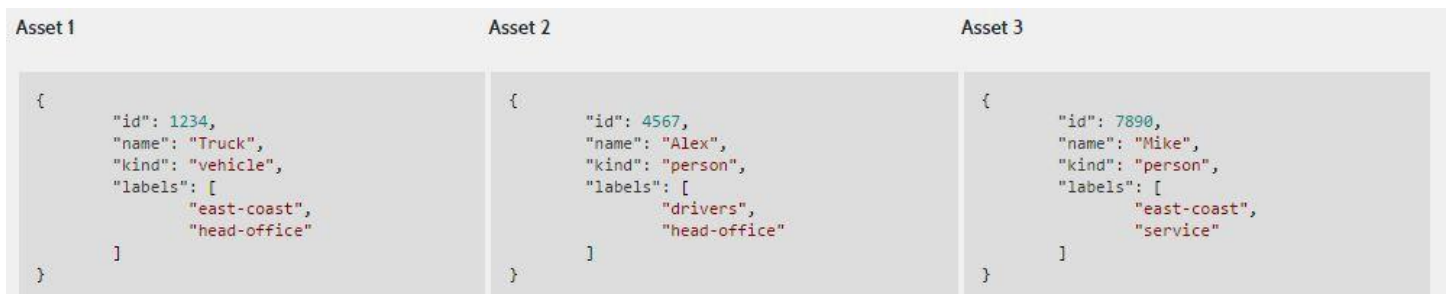

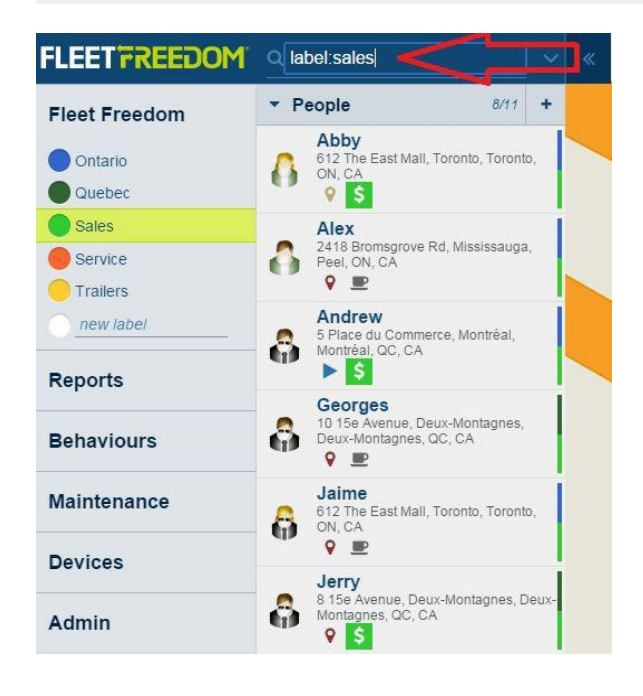

Pour rechercher tous les actifs de la côte est (actif 1 et actif 3)

label:cote-est ou labels:cote-est ou label:"Cote est"

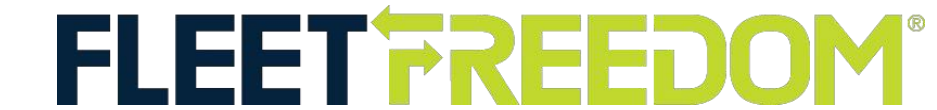

Si vous avez besoin d'aide avec votre compte, veuillez communiquer avec l'un de nos représentants du service à la clientèle. Heures d'ouverture : du lundi au vendredi de 9 h à 17 h (HE) Soutien téléphonique de Fleet Freedom : 1-866-787-2548, option 2 (anglais) ou 9 (français) Courriel : [support@fleetfreedom.com](mailto:support@fleetfreedom.com)

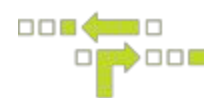

Pour rechercher toutes les personnes (actifs 2 et 3) :

person:\* ou people:\*

Pour rechercher l'actif 1 précisément :

#1234

Pour rechercher les actifs dont le nom contient la chaîne « Mike » (actif 3) :

Mike

Pour rechercher les personnes étiquetées « Côte est » (actif 3)

person:\* label:cote-est

Pour rechercher tous les actifs étiquetés « Côte est » et « Siège social » (actif 1)

label:cote-est,siege-social ou label:cote-est label:siege-social

Pour rechercher tous les actifs étiquetés « Côte est » ou « Siège social » (actifs 1, 2 et 3) :

label:"Côte est" | label:siege-social

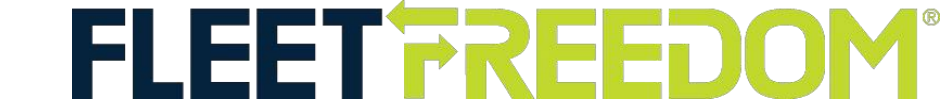

Si vous avez besoin d'aide avec votre compte, veuillez communiquer avec l'un de nos représentants du service à la clientèle. Heures d'ouverture : du lundi au vendredi de 9 h à 17 h (HE) Soutien téléphonique de Fleet Freedom : 1-866-787-2548, option 2 (anglais) ou 9 (français) Courriel : [support@fleetfreedom.com](mailto:support@fleetfreedom.com)